### Building areaDetector against Debian

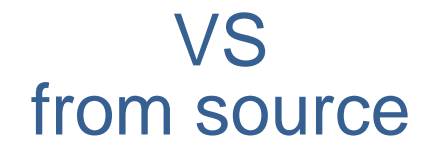

# Building AreaDetector against Debian packages

- NSLS2 is using Debian distribution
- We have very recently upgraded NSLS2 distribution from epicsdeb.
- In February 2018 Mark Rivers modified the areaDetector build infrastructure to allow areaDetector to be built against Debian EPICS deployment with selected packages built from source.
- New .opi screens are converted by Mark Rivers and are available now in github in /autoconvert/
- Kay Kazemir have been improving .adl -> .opi translator, addressing misc. translation problems. We believe it is close to perfect now.

### areaDetector built against Debian (1)

#### • Maximally reuse community efforts, i.e. st.cmd to run the Prosilica IOC

*# Load all other plugins using commonPlugins.cmd < \$(ADCORE)/iocBoot/commonPlugins.cmd set\_requestfile\_path("\$(ADPROSILICA)/prosilicaApp/Db")*

#### • The commonPlugins.cmd load .db of the dependent modules

*# Optional: load scan records dbLoadRecords("\$(SSCAN)/sscanApp/Db/scan.db", "P=\$(PREFIX),MAXPTS1=2000,MAXPTS2=200,MAXPTS3=20,MAXPTS4=10,MAXPTSH=10") set\_requestfile\_path("\$(SSCAN)/sscanApp/Db")*

*# Optional: load sseq record for acquisition sequence dbLoadRecords("\$(CALC)/calcApp/Db/sseqRecord.db", "P=\$(PREFIX), S=AcquireSequence") set\_requestfile\_path("\$(CALC)/calcApp/Db")*

*# Optional: load devIocStats records (requires DEVIOCSTATS module) dbLoadRecords("\$(DEVIOCSTATS)/db/iocAdminSoft.db", "IOC=\$(PREFIX)")*

## areaDetector built against Debian (2)

oksana@xf28id1-ioc2:~\$ locate scan.db /usr/lib/epics/dbd/menuSscan.dbd /usr/lib/epics/dbd/sscan.dbd oksana@xf28id1-ioc2:~\$

oksana@xf28id1-ioc2:~\$ locate sseqRecord.db /usr/lib/epics/dbd/sseqRecord.dbd oksana@xf28id1-ioc2:~\$

oksana@xf28id1-ioc2:~\$ locate iocAdminSoft.db /usr/lib/epics/db/iocAdminSoft.db oksana@xf28id1-ioc2:~\$

### • In the debianized modules only files in

module/db/ module/dbd/ making to /usr/lib/epics/ Discovered benefits from building areaDetector from source

- •Allows reusing st.cmd file with minimal changes.
	- *dbLoadRecords("\$(SSCAN)/sscanApp/Db/scan.db", …) dbLoadRecords("\$(CALC)/calcApp/Db/sseqRecord.db",…)*
- •Can use latest EPICS7 base
- •Can easily port to Debian 7/ CentOS
- •Can have more upgrade freedom with
	- AreaDetector and asyn being released ~ every 6 month.